## УДК: 621.311.6:621.791.76/.79

*Асануулу Аскат [asanaskat@gmail.com](mailto:asanaskat@gmail.com)*

*Кыргызский государственный технический университет им. И. Раззакова, Кыргызстан, Бишкек, проспект Ч. Айтматова, 66*

## **ПРИМЕНЕНИЕ НЕЙРОННОЙ СЕТИ ДЛЯ ЧАСТОТНОГО АНАЛИЗА ЭЛЕКТРОСТАТИЧЕСКОГО РАЗРЯДА**

Выражения частотного спектра излучаемых полей ЭСР были получены в аналитической форме с помощью потенциальных уравнений излучаемых полей. Спектральные характеристики ЭСР воздуха исследовались с применением искусственных нейронных сетей. Сравнивались амплитуда и спектр мощности при различных напряжениях разряда, и показано, что энергия ЭСР воздуха преобладает в области низких частот. Исследование спектра ЭСР в воздухе может служить справочным материалом и руководством по технологии предотвращения электростатического разряда.

*Ключевые слова:* электростатический разряд, потенциальное уравнение, быстрое преобразование Фурье, частотный спектр, нейронная сеть

Традиционно формы сигналов ЭСР и электромагнитные поля, излучаемые ЭСР, исследовались во временной области, и в настоящее время имеется ряд работ по этому вопросу в частотной области [1,2]. Показано, что характеристики частотной области обеспечивают стандартизированные и легко интерпретируемые формы сигналов ЭСР, которые следует рассматривать в сочетании с традиционными параметрами временной области [3]. В работе [3] выведено выражение спектра электромагнитных полей ЭСР с потенциальными уравнениями излучаемых полей и исследованы спектральные характеристики ЭСР воздуха в частотной области.

Решаем задачу электромагнитного поля ЭСР в воздухе, которое вызвано дугой. Уилсон П.Ф. [4] представил модель электромагнитного поля диполя ЭСР в 1991 году. Согласно этой модели, дуга ЭСР может быть упрощена до небольшого линейного диполя с изменяющимся во времени электрическим напряжением над бесконечной проводящей заземленной плоскостью. С точки зрения принципа изображения электростатические поля верхнего полупространства над плоскостью обусловлены вместе дипольным и зеркальнодипольным. Модель диполя Вильсона в цилиндрической системе координат представлена на рисунке 1.[4]

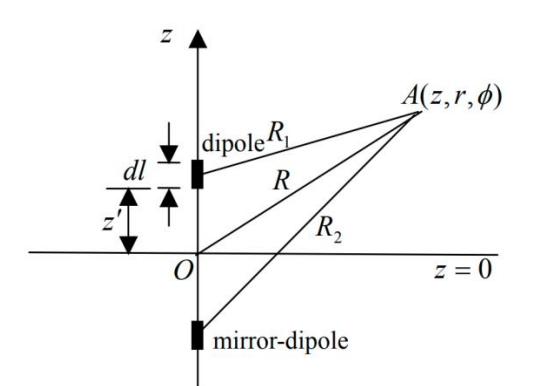

Рисунок 1– Модель диполя Уильсона

Установим плотность заряда и тока в объеме диполя V как  $\rho(r,t)$  и  $J(r,t)$ , соответственно. Применим преобразование Фурье к  $J(r,t)$ <sub>,</sub> получаем

$$
J(j\omega,r) = \int_{-\infty}^{\infty} J(r,t)e^{-j\omega t}dt
$$
 (1)

Теперь введем масштаб и вектор отложенных потенциалов

Проблемы автоматики и управления. 2023, No3(48)

$$
\phi(r,t) = \frac{1}{4\pi\varepsilon_0} \int\limits_{V} \frac{\rho(r,t - R/c)}{R} dv
$$
\n(2)

$$
A(r,t) = \frac{\mu_0}{4\pi} \int\limits_V \frac{J(r^{'}, t - R/c)}{R} dv
$$
 (3)

где  $r$  – точка наблюдения  $r'$  – является исходной точкой.  $R$  – расстояние между точкой г и точкой г',  $\varepsilon_0$  – диэлектрическая проницаемость,  $\mu_0$ -скорость магнитной проводимости, с - скорость света.

Применим преобразование Фурье к  $A(r, t)$ 

$$
A(j\omega,r) = \frac{\mu_0}{4\pi} \left[ \int_{-\infty}^{\infty} \frac{J(r^{\prime}, t - R/c)}{R} dv \right] e^{-j\omega t} dt = \frac{\mu_0}{4\pi} \int_{V} \frac{1}{R} dv \int_{-\infty}^{\infty} J(r^{\prime}, t - R/c) e^{-j\omega t} dt \quad (4)
$$

С учетом свойства задержки преобразования Фурье и уравнений (1) и (2) уравнение (4) принимает вид

$$
A(j\omega,r) = \frac{\mu_0}{4\pi} \int_{-\infty}^{\infty} \left[ \int_{V} \frac{J(r^{'}, t - R/c)}{R} dv \right] e^{-j\omega t} dt = \frac{\mu_0}{4\pi} e^{-j\omega \frac{R}{c}} J(j\omega, r) \cdot \int_{V} \frac{1}{R} dv = \frac{\mu_0}{4\pi} e^{-j\omega \frac{R}{c}} \int_{-\infty}^{\infty} J(r^{'}, t) e^{-j\omega t} dt \cdot \int_{V} \frac{1}{R} dv = \frac{\mu_0}{4\pi} \int_{-\infty}^{\infty} e^{-j\omega (t + \frac{R}{c})} dt \cdot \int_{V} \frac{J(r, t)}{R} dv \tag{5}
$$

Магнитное поле и электрическое поле вызваны токовым диполем и зеркальным липолем, поэтому распределение объемной плотности тока можно упростить как линейное распределение тока  $i(t)$  в диполе, а объемный интеграл также может быть эквивалентен линейному интегралу с длиной диполя dl. Обращаясь к рисунку 1, мы можем получить

$$
\int_{V} \frac{J(r,t)}{R} dv = \sum_{j=1}^{2} \frac{i(t)}{R_j} dl \cdot e
$$
\n(6)

Подставляя (6) в (5), можно рассчитать как

$$
A(j\omega,r) = \frac{\mu_0 dl}{4\pi} \int_{-\infty}^{\infty} \sum_{j=1}^{2} e^{-j\omega(t + \frac{R}{c})} \cdot \frac{i(t)}{R_j} e_z dt
$$
 (7)

Теперь мы можем получить спектр магнитного поля

$$
H(j\omega,r) = \frac{1}{\mu_0} \cdot \nabla \times A(j\omega,r) = \frac{dl}{4\pi} \int_{-\infty}^{\infty} \sum_{j=1}^{2} \left[ \nabla \times \frac{i(t)}{R_j} e_z \right] \cdot e^{-j\omega(t + \frac{R}{c})dt}
$$
(8)

Поскольку дуга находится очень близко к поверхности проводника, расстояние между диполем и зеркальным диполем при реальном расчете можно считать равным нулю, т. е.  $z=0$ , и  $R_i = R = (z^2 + r^2)^{1/2}$ . Если известны ток ЭСР, длина дуги и точка наблюдения, можно рассчитать спектр излучаемого ЭСР магнитного поля. Аналитическое выражение, такое как четыре показателя степени [4, 5], функция Гаусса [6] и т. д., для тока электростатического разряда можно использовать или применять измеренные данные для анализа спектра. Анализ быстрого преобразования Фурье (БПФ) легко реализовать, если имеются данные измерений.

По той же причине выражение спектра электрического поля может быть получено с помощью масштабных и векторных отложенных потенциалов и соответствующей калибровки. Его также можно рассчитать с помощью

$$
E(j\omega,r) = -c\mu_0 n \times H(j\omega,r) \tag{9}
$$

Нейронная сеть. Нейронная сеть — это один из методов искусственного интеллекта. Это инструмент моделирования данных, способный представлять сложные отношения ввода/вывода. ИНС обычно состоит из набора обрабатывающих элементов, называемых нейронами, которые взаимодействуют, отправляя сигналы друг другу по взвешенным соединениям. Веса соединений, которые можно устанавливать адаптивно, определяют точное представление знаний. Обычно заранее указать веса соединения невозможно, так как знания распространяются по сети. Следовательно, необходима процедура обучения, в которой силы связей изменяются для достижения желаемой формы функции активации.

Чаще всего для обучения искусственной нейронной сети используется группа входных/выходных пар данных, являющихся примерами отображения, которое сеть должна обучить вычислениям. Процедуру обучения можно рассматривать как подгонку функции, и поэтому об ее эффективности можно судить по тому, может ли сеть обучиться требуемой функции за период, представленный обучающей группой, и насколько далеко сеть может успешно обобщаться вдали от заданной, указывает на то, что она а обучена.

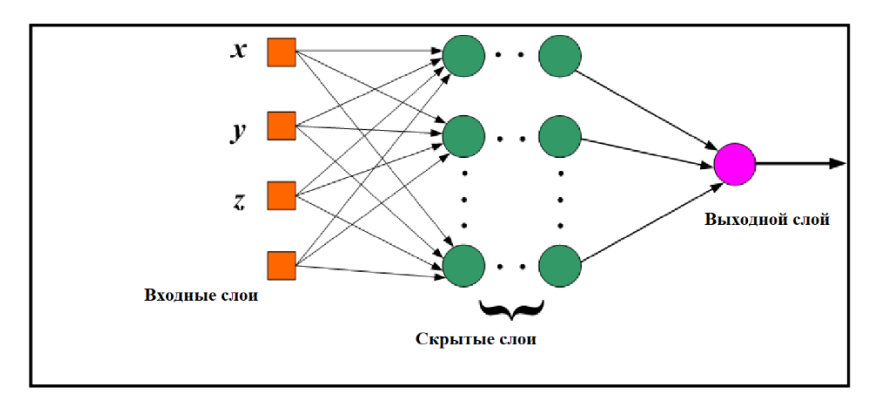

Рисунок 2 – Схема многослойной нейронной сети с прямой связью

На рисунке 2 показана схема многослойной нейронной сети с прямой связью. Нейроны в сети можно разделить на три слоя: входной слой, выходной слой и скрытые слои. Алгоритм обучения с обратным распространением является наиболее часто используемым методом обучения сетей.

Важно отметить, что сетевые сигналы с прямой связью могут распространяться от входного слоя к выходному слою только через скрытые слои. Каждый нейрон выходного слоя получает сигнал от всех входных через нейроны скрытого слоя по связям с модифицируемыми весами. Нейронная сеть может идентифицировать векторы входных шаблонов после того, как веса соединений будут скорректированы посредством процесса обучения [10]. Входные данные представлены в таблице 1.

| Уровень<br>разрядного2<br>напряжения (кВ)     |                    | 4       | 6        | $\overline{8}$ | 10       | 12       | 15       | 18       | 20       |
|-----------------------------------------------|--------------------|---------|----------|----------------|----------|----------|----------|----------|----------|
| Ток, пиковое значение (А)                     | 4,82               | 8,34    | 12.37    | 15,84          | 19,64    | 22,76    | 27.20    | 31.13    | 35,74    |
| Наведенное<br>напряжение,<br>пика до пика (В) | <b>OT</b><br>1.406 | 1,008   | 0,804    | 0,683          | 1,089    | 0,497    | 0,573    | 0,611    | 2,025    |
| Уровень<br>разрядного<br>напряжения (кВ)      |                    | -4      | -6       | -8             | -10      | $-12$    | -15      | $-18$    | $-20$    |
| Ток, пиковое значение (А)                     | $-4,79$            | $-8,66$ | $-12,63$ | $-16,92$       | $-20,37$ | $-21,81$ | $-28,54$ | $-30,42$ | $-35,88$ |
| Наведенное<br>напряжение,<br>пика до пика (В) | <b>OT</b><br>1.207 | 0,705   | 0,965    | 1,169          | 0,798    | 0,521    | 0,817    | 0,614    | 0,616    |

Таблица 1— Средние значения параметров для различных уровней напряжения разряда

ИНС может идентифицировать векторы входных шаблонов после того, как веса соединений будут скорректированы посредством процесса обучения. Алгоритм обучения с обратным распространением является наиболее популярным методом обучения ИНС и используется здесь. Этот алгоритм обучения представлен ниже вкратце.

В этом исследовании используются две разные функции производительности «Среднеквадратическая ошибка» (MSE) и «Оценки максимального правдоподобия» (М-

оценка Коши). Нейронные сети с прямой связью обычно обучаются с помощью алгоритма обучения обратного распространения, основанного на среднеквадратичной ошибке MSE для набора обучающих данных. Использование MSE в моделировании данных широко известно как метод LMS наименьших средних квадратов. Основная идея LMS состоит в том, чтобы оптимизировать соответствие модели обучающим данным путем минимизации квадрата невязок. Среднеквадратическая ошибка MSE является предпочтительной мерой во многих методах моделирования данных. Традиция и простота вычислений объясняют популярность MSE [11].

М-оценки приобрели популярность в сообществе нейронных сетей. Термин М-оценка обозначает широкий класс оценок типа максимального правдоподобия, которые играют важную роль в надежной статистике. В последнее время многие исследования использовали М-оценки в качестве функции произволительности, чтобы усилить процесс обучения НС. Моценки используют некоторые функции стоимости, которые увеличиваются меньше, чем у оценок наименьших квадратов, когда невязка отклоняется от нуля. Когда остаточная ошибка превышает пороговое значение, М-оценка вместо этого подавляет ответ. Следовательно, функция производительности на основе М-оценки более устойчива к наличию выбросов, чем функция производительности на основе MSE [12].

В данной работе использовалась структура многослойной нейронной сети с прямой связью. Сигмоидальная функция (касательная сигмоидальная) была выбрана в качестве функции активации для всех нейронов в скрытых слоях, а функция активации «чистая линия» была выбрана в качестве функции активации для нейрона в выходном слое. Алгоритмы обучения с обратным распространением, такие как Левенберг-Марквардт и байесовское регулирование, использовались в этом исслеловании из-за их высокой скорости и точности. Там, где у нас уже есть шаблоны обучения ввода/вывода для исследуемого изолятора, был рассмотрен режим обучения с учителем.

Поскольку входные и выходные переменные ИНС имеют разные диапазоны, подача исходных данных в сеть приводит к проблеме сходимости. Очевидно, что выход ИНС должен попадать в интервал от (0 до 1).

Кроме того, входные сигналы должны быть небольшими, чтобы избежать эффекта насыщения сигмовидной функции. Итак, паттерны ввода-вывода нормализуются перед обучением сети. Нормирование по максимальному значению осуществляется путем деления входных-выходных переменных на максимальное значение компонент входного и выходного векторов. Набор инструментов нейронной сети MATLAB использовался для обучения определенных моделей нейронной сети [15]. Шестьсот значений каждых входных и выходных данных (наборов данных) использовались для обучения и проверки моделей нейронных сетей.

Количество единиц в каждом скрытом слое определяется экспериментально путем изучения поведения сети в процессе обучения с учетом некоторых факторов, таких как скорость сходимости и критерии ошибок. Процесс обучения повторялся до тех пор, пока эффективность обучения не достигала цели 10-5 или максимальное количество эпох, которое было установлено в 10 000, было выполнено.

| $N_2$          |            |         |            | Среднеквадратическая ошибка | М-оценка Коши |            |              |  |
|----------------|------------|---------|------------|-----------------------------|---------------|------------|--------------|--|
|                | Состав     |         |            | производит                  |               |            | производител |  |
|                |            | Эпохи   | <b>CKO</b> | ельность                    | Эпохи         | <b>CKO</b> | ьность       |  |
|                | 4/7/9/1    | 10 000  | 0,0272     | 7.4171e-004                 | 10 000        | 0,0161     | 5.6511e-005  |  |
| 2              | 4/7/9/12/1 | 9 2 1 2 | 0.0371     | 0.0014                      | 7450          | 0,0097     | 2.0494e-005  |  |
| 3              | 4/7/9/14/1 | 10 000  | 0,0062     | 3.8285e-005                 | 10 000        | 0,0261     | 1.4819e-004  |  |
| $\overline{4}$ | 4/7/9/16/1 | 10 000  | 0,0804     | 0,0065                      | 10 000        | 0,0269     | 1.5744e-004  |  |
| 5              | 4/7/9/17/1 | 10 000  | 0.2318     | 0.0537                      | 10 000        | 0,0202     | 8.8260e-005  |  |
| 6              | 4/7/9/18/1 | 10 000  | 0,0494     | 0,0024                      | 10 000        | 0.0157     | 5.3226e-005  |  |

Таблица 2- Обучающие данные модели Левенберга-Марквардта

| N <sub>2</sub> | Состав     | Среднеквадратическая<br>ошибка |            |                               | М-оценка Коши |            |                               |  |
|----------------|------------|--------------------------------|------------|-------------------------------|---------------|------------|-------------------------------|--|
|                |            | Эпохи                          | <b>CKO</b> | <b>ПРОИЗВОДИТ</b><br>ельность | Эпохи         | <b>CKO</b> | производител<br><b>ЬНОСТЬ</b> |  |
| 7              | 4/7/9/1    | 577                            | 0,0180     | 3.2460e-004                   | 152           | 0,0167     | 6.0245e-005                   |  |
| 8              | 4/7/9/12/1 | 1491                           | 0,0134     | 1.7955e-004                   | 578           | 0,0096     | 2.0017e-005                   |  |
| 9              | 4/7/9/14/1 | 3239                           | 0,0166     | 2.7658e-004                   | 697           | 0.0113     | 2.7542e-005                   |  |
| 10             | 4/7/9/15/1 | 1049                           | 0,0236     | 5.5718e-004                   | 380           | 0,00972    | 2.0494e-005                   |  |
| 11             | 4/7/9/17/1 | 3725                           | 0,0164     | 2.6930e-004                   | 254           | 0.0212     | 9.7308e-005                   |  |
| 12             | 4/7/9/19/1 | 3557                           | 0,0182     | 3.3012e-004                   | 303           | 0,0163     | 5.7889e-005                   |  |

Таблица 3- Ланные обучения ИНС с байесовским регулированием

В таблицах 2 и 3 представлены данные обучения 12 лучших разработанных моделей ИНС, которые продемонстрировали наилучшие обобщающие способности среди всех других разработанных. Эффективность двух разных правил обучения Левенберга-Марквардта и байесовского регулирования с двумя функциями производительности представлена в таблицах 2 и 3 соответственно, где сеть определяется количеством входов, количеством нейронов в первом скрытом слое, количеством скрытых нейронов во втором слое, количеством скрытых нейронов в третьем слое и количеством выходных нейронов.  $(P_{cr})$  и ошибка теста (среднеквадратичная ошибка между фактическим выходом и желаемым выходом или RMSE) представлены в таблицах 2, 3 для различных алгоритмов обучения с двумя разными функциями производительности.

Результаты моделирования. Спектральный анализ. Теперь приведем пример расчета спектра магнитного поля по уравнению (8) и приведенным выше данным с применением искусственного нейронного сети.

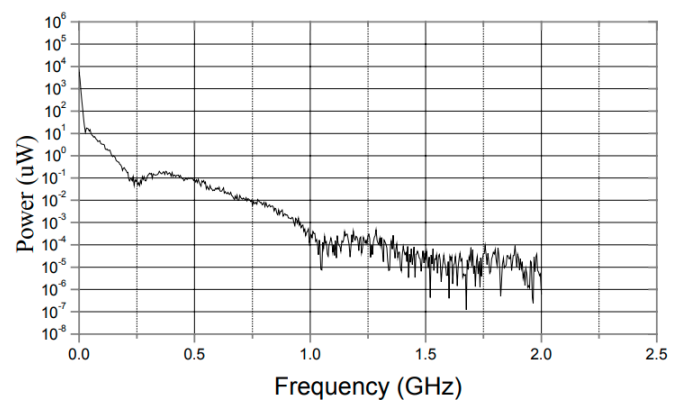

Рисунок 3 – Расчетный спектр магнитного поля при разрядном напряжении 4 кВ

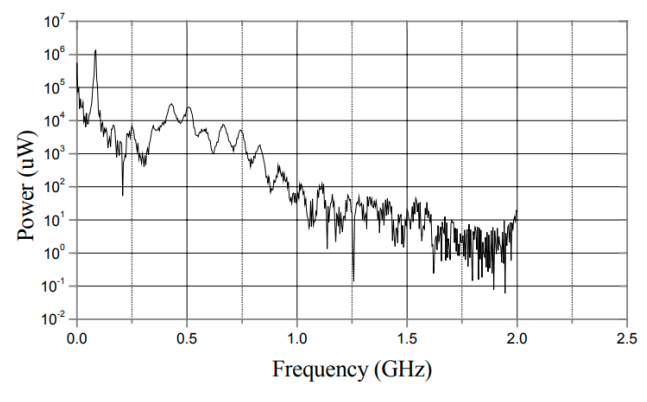

Рисунок 4 – Спектр наведенного напряжения при разрядном напряжении 4 кВ

## Проблемы автоматики и управления. 2023, No3(48)

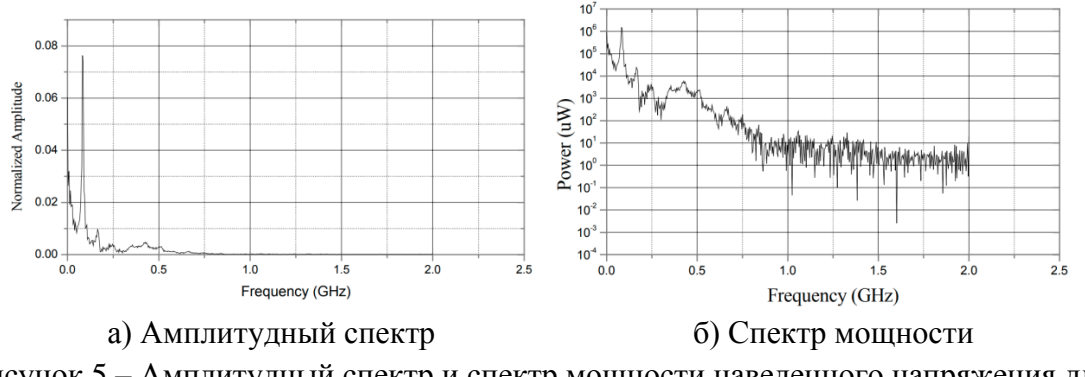

Рисунок 5 – Амплитудный спектр и спектр мощности наведенного напряжения для уровня разрядного напряжения 6 кВ

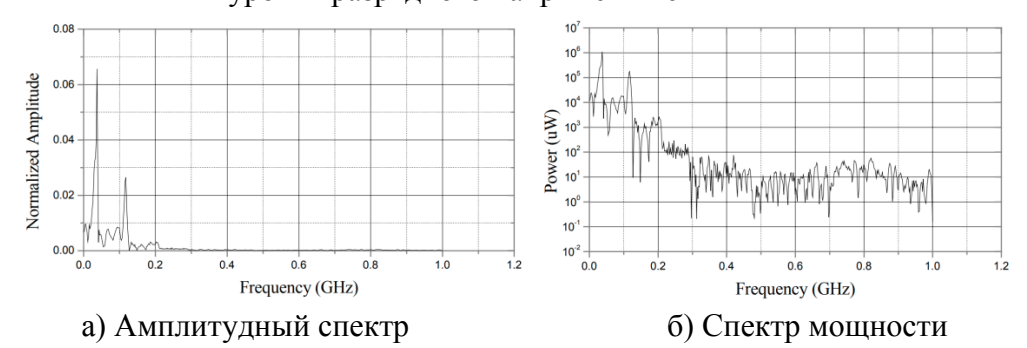

Рисунок 6 – Амплитудный спектр и спектр мощности наведенного напряжения для уровня разрядного напряжения 18 кВ

По результатам моделирования видно, что энергия преобладает в области низких частот (рис. 3 и рис. 4). Другими словами, распределение энергии спектра с широким частотным диапазоном для ЭСР неравномерно, и в действительности оно должно использовать допустимую полосу пропускания (рис. 5 и рис. 6). Полярность разрядного напряжения также может влиять на спектральное распределение электростатического разряда из-за эффекта полярности воздушного разряда. Не существует прямой корреляции между уровнями отказа и уровнями напряжения разряда, и отказ микроэлектронного устройства может быть определен по спектральной характеристике электростатического разряда, поскольку частотная характеристика, с которой столкнулось тестируемое оборудование, отличается во время испытаний на устойчивость к электростатическому разряду.

**Заключение.** Вывод частотного спектра электромагнитных полей электростатического разряда (ЭСР) в воздухе был выполнен с помощью потенциальных уравнений излучаемых полей. Спектральный анализ и расчет выполнялись с использованием искусственных нейронных сетей. В энергетическом спектре ЭСР воздуха преобладают низкие частоты. Полезно изучить частотные характеристики микроэлектронного устройства, чтобы определить спектральное распределение ЭСР воздуха. Также важно изучить технологию предотвращения электростатического разряда.

## *Литература*

1. M.T. Gengog"lu, M. Cebeci, "Investigation of pollution flashover on high voltage insulators using artificial neural network", Elsevier, Expert Systems with Applications 36 7338-734, (2009).

2. A. B. Bakasova and A. UuluAskat, "Neuro-fuzzy approach to identification of electromagnetic fields of electrostatic discharge," 2023 5th International Youth Conference on Radio Electronics, Electrical and Power Engineering (REEPE), Moscow, Russian Federation, 2023, pp. 1-5, doi: 10.1109/REEPE57272.2023.10086745.

3. R. Ahmed Refai, A. H. Mansour, M. A- H.Ahmed, "Estimation of the Electric Field and Potential Distribution on Three Dimension Model of Polymeric Insulator Using Finite Element Method", IJEDR | Volume 3, Issue 2 | ISSN: 2321-9939, (2015).

4. M.Enokizono, and Yuji Tsuchida, "Optimal Design by Boundary Element Method with Fuzzy Inference", IEEE Trans, on Magnetics, Vol.30, No.5, pp.3447-3450, Sept 1994.

5. Бакасова, А. Б. Адаптивный нейро-нечеткий подход оценки электрических полей электростатического разряда / А. Б. Бакасова, А. АсанУулу // Проблемы автоматики и управления. – 2023. – № 1(46). – С. 83–95. – EDN NYYCKH.

6. B. Marungsri, W. Onchantuek, A. Oonsivilai "Electric Field and Potential Distributions along Surface of Silicone Rubber Polymer Insulators Using Finite Element Method" World Academy of Science, Engineering and Technology, (2008).

7. EMS 2013 Program User's guide, http://www.emworks.com.

8. Aydogmus, Z., &Cebeci, M. A new flashover dynamic model of polluted HV insulators. IEEE Transactions on Dielectrics and Electrical Insulation, 11(4), 577–584, (2004).

9. Бакасова, А. Б. Применение нейронных сетей в задачах электромагнитных помех / А. Б. Бакасова, А. АсанУулу // Проблемы автоматики и управления. – 2022. – № 1(43). – С. 95–103. – EDN DJPYDH.

10. АсанУулу, А. Обзор альтернативных подходов к моделированию электромагнитной обстановки на высоковольтной электрической подстанции / А. АсанУулу, А. Б. Бакасова // Проблемы автоматики и управления. – 2022. – № 2(44). – С. 4–14. – EDN JZHUPM.

11. Mohamed M. Zahra, Mohamed H. Essai, Ali R. AbdEllah, "Performance Functions Alternatives of Mse for Neural Networks Learning", International Journal of Engineering Research & Technology (IJERT), Vol. 3, Issue 1, pp. 967-970, January - (2014).

12. Ali R. AbdEllah, Mohamed H. Essai, Ahmed Yahya, "Robust Backpropagation Learning Algorithm Study for Feed Forward Neural Networks", Thesis, Al- Azhar University, Faculty of Engineering, -(2016).

13. Z. Aydogmus, "A neural network-based estimation of electric fields along high voltage insulators", Expert Systems with Applications 36 8705-8710, www.elsevier.com/locate/eswa, (2009).

14. Nasrat L. S., &Aly.Saleh, "Evaluation ofFlashover Voltage on Hydrophobic Polymer Insulators with Artificial Neural Network", International Journal of Electrical and Computer Engineering (IJECE) Vol.2, No.4, pp. 487~494, August (2012)

15. Demuth, Howard & Beale, Mark. (2000). Neural Network Toolbox for use with MATLAB